$2011$  PDF

https://www.100test.com/kao\_ti2020/647/2021\_2022\_2011\_E5\_B9\_ B4\_E9\_80\_A0\_c56\_647006.htm : #0000ff>  $\#\text{OOO0ff}> \qquad \qquad \#\text{OOO0ff}> \qquad \qquad \#\text{OOO0ff}>$  $\#\text{OOOOF}\Rightarrow \#\text{OOOOF}\Rightarrow \#\text{OOOOF}\Rightarrow$  $\#\text{COO0ff}> \qquad \qquad \#\text{COO0ff}> \qquad \qquad \#\text{COO0ff}>$  $\#\text{OOOOF}\rightarrow \#\text{OOOOF}\rightarrow \#\text{OOOOF}\rightarrow$  $\#\text{COOff}$   $\geq$  2011

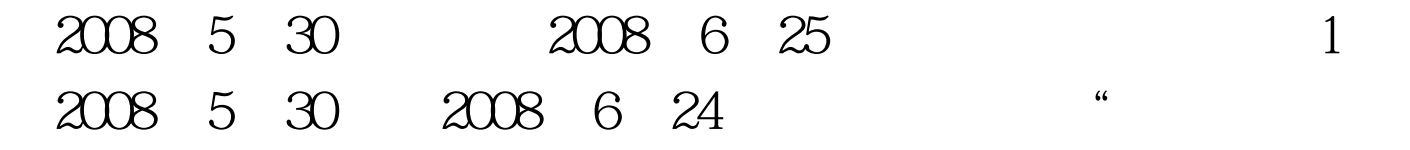

 $\mathcal{L}$ 

23 2008 6 25

2 2008 6

 $2$ 

## $100Test$ www.100test.com